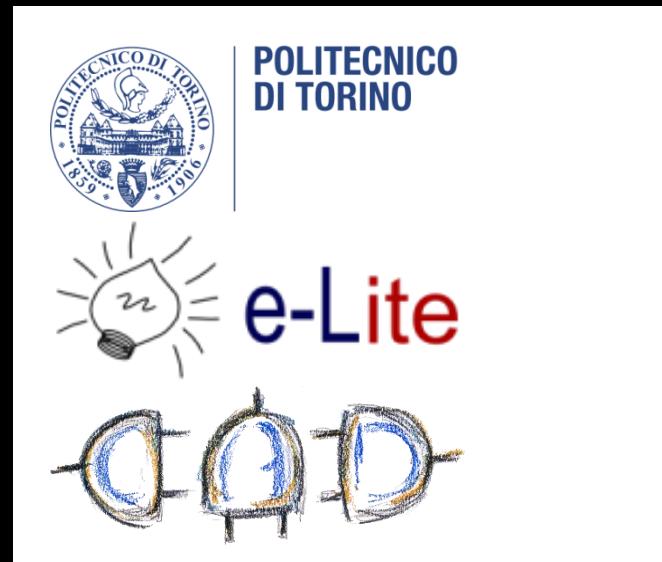

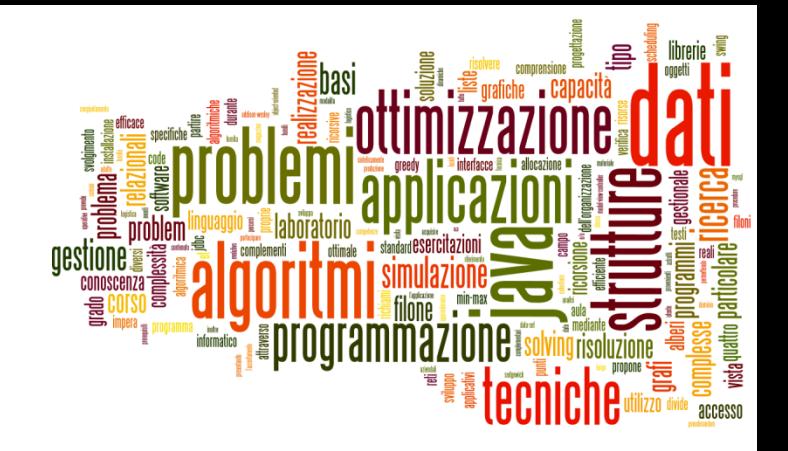

## Introduzione al corso

Tecniche di Programmazione – A.A. 2014/2015

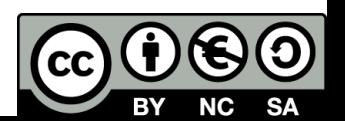

# Dati essenziali…

- **Tecniche di programmazione**
- ▶ Ing. Gestionale (L8), terzo anno, secondo semestre
- ▶ Codice 03FYZPL, 10 crediti
- Sito di riferimento: <http://bit.ly/tecn-progr>
	- [http://elite.polito.it/index.php/teaching/current-courses/164-](http://elite.polito.it/index.php/teaching/current-courses/164-03fyz-tecn-progr) [03fyz-tecn-progr](http://elite.polito.it/index.php/teaching/current-courses/164-03fyz-tecn-progr)

### ▶ Docenti

- ▶ Fulvio Corno
- Giovanni Squillero
- **Marco Gaudesi**

## Sommario

- 1. Obiettivi e contenuti
- 2. Organizzazione didattica
- 3. Materiali e strumenti
- 4. Esame

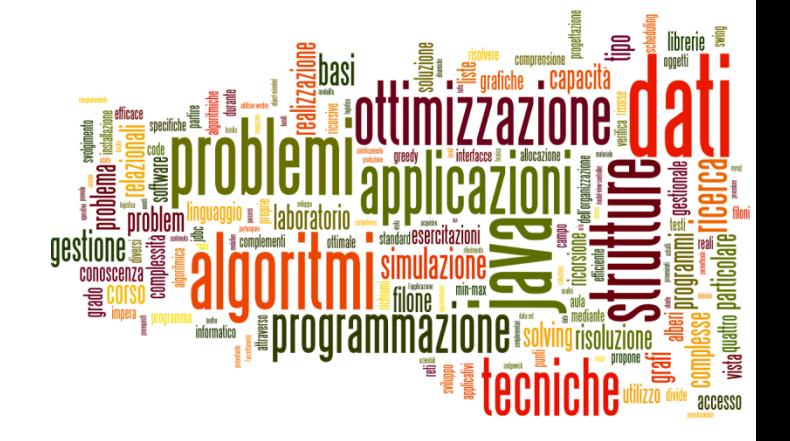

## Obiettivi e contenuti

Introduzione al corso

# Obiettivo formativo

- Acquisire la capacità di affrontare (e risolvere) problemi ricorrendo all'informatica come strumento di analisi, simulazione, ricerca, ottimizzazione
	- «Problem Solving»
- Acquisire alcune competenze tecniche ed operative per la realizzazione di applicazioni software interattive, moderne, efficienti, integrate
	- «Real-world software»
- Applicare tali capacità a problemi di tipo organizzativo, gestionale, logistico, ...
	- «Real-world problems»

# Contenuti principali

#### Problem Solving

- Astrazione, complessità
- Strutture dati avanzate (liste, hash, grafi, code)
- Algoritmi ed efficienza (ricorsione, sort, enumerate, search)
- Simulazione, ricerca (event-driven, branch&bound)

#### Real-world software

- Interfacce grafiche (JavaFX, CSS)
- Utilizzo di database (MySQL e JDBC)
- Utilizzo di librerie Java per strutture dati
- Open source

#### Real-world problems

- Esempi e casi di studio basati su problami ed applicazioni reali
- Analisi, progettazione, realizzazione, valutazione (efficacia/efficienza)
- Data-set reali e significativi

## Questo corso…

- ▶ Vuole insegnare ad **affrontare i problemi attraverso approcci algoritmici**
- Utilizza i meccanismi di astrazione offerti dalla **programmazione ad oggetti**
- ▶ Punta a realizzare applicazioni anche **gradevoli**
- Insiste sull'**efficienza** delle strutture dati e degli algoritmi utilizzati
- Utilizza **esempi reali** o realistici (suggerimenti benvenuti…)
- **Non è** uguale al corso di Algoritmi e Programmazione degli informatici

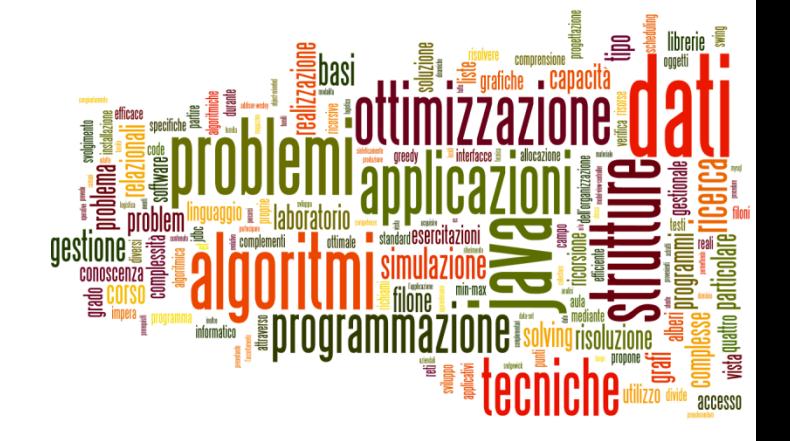

## Organizzazione didattica

Introduzione al corso

## Orario

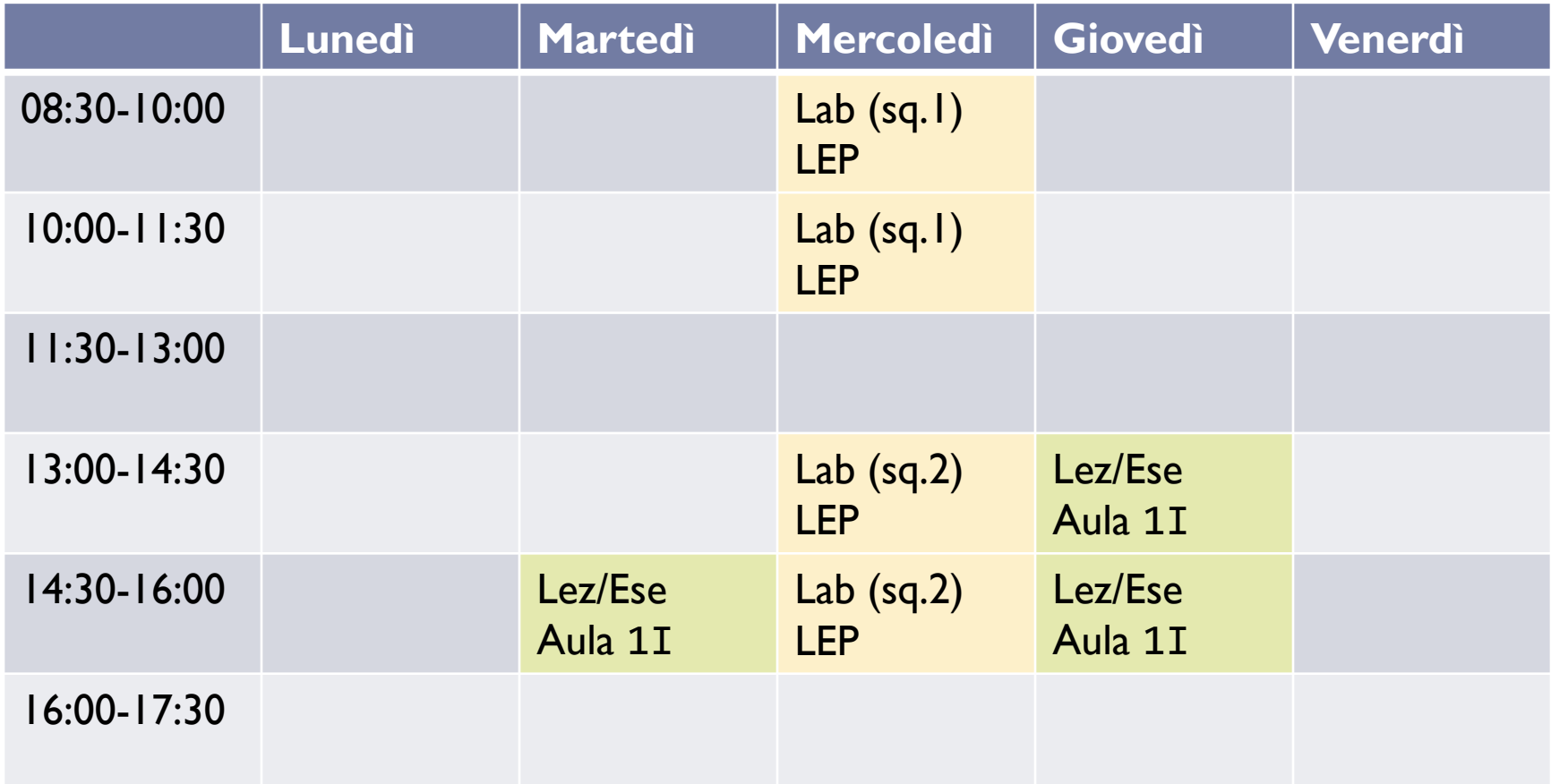

# Tipologie di lezioni

### **Lezione** ed **Esercitazione** (4,5 ore/settimana)

- Nessuna distinzione formale: le esercitazioni sono mescolate ed **intercalate** alle lezioni
- **Lezioni teoriche**
- Svolgimento di esercizi in aula
	- ▶ Suggerito: portare il proprio PC
- Saranno disponibili gli **Screencast**
- **Laboratorio** (3 ore/settimana per 2 squadre)
	- Svolgimento di esercizi proposti
	- $\triangleright$  Testo pubblicato in anticipo
	- Soluzioni pubblicate dopo ≥2 settimane
	- **NO elaborati** da consegnare

# Squadre di laboratorio

- ▶ Copiamo la divisione che avete negli altri corsi?
	- Squadra 1 (mercoledì 08:30-11:30):
		- ▶ Studenti da AAAA fino a ????
	- ▶ Squadra 2 (mercoledì 13:00-16:00):
		- Studenti da ????+1 fino a ZZZZ
	- Per eventuali scambi di squadra, rispettare la capienza ed il regolamento del laboratorio LEP

## Screencast

- ▶ Le lezioni ed esercitazioni saranno registrate e messe a disposizione
	- ▶ Audio + video PC
	- Sul sito del corso, immediatamente (e youtube, in ritardo)
	- ▶ Salvo problemi tecnici (a Murphy piacendo...)

## Sito del corso

#### ▶ Punto di riferimento per tutto il materiale

#### <http://bit.ly/tecn-progr>

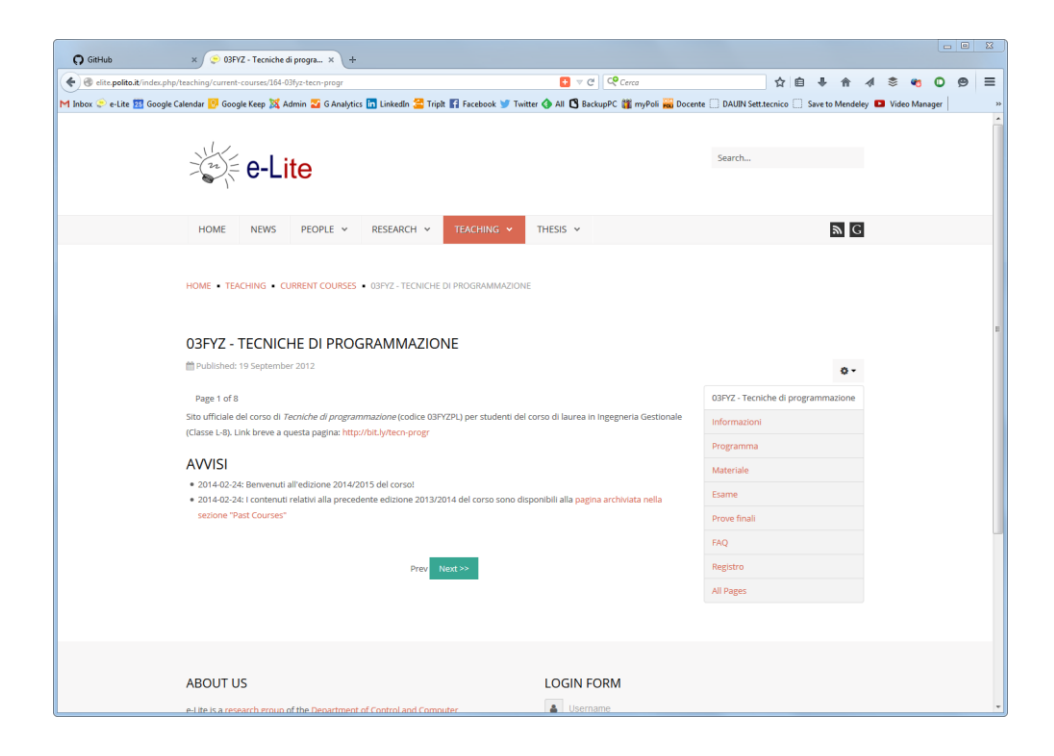

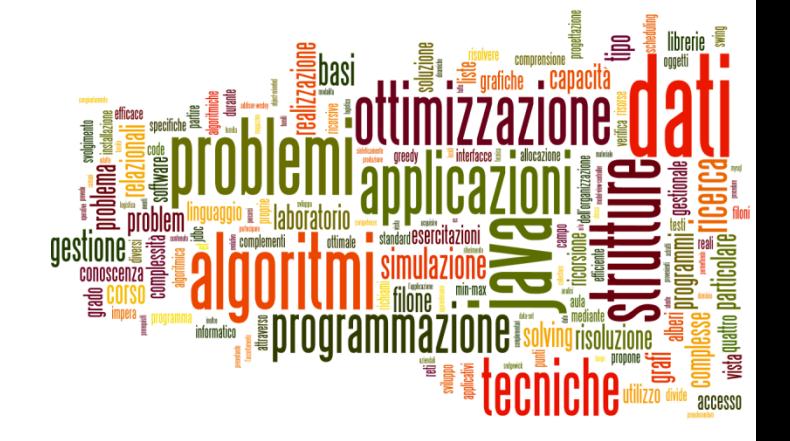

## Materiali e strumenti

Introduzione al corso

## Prerequisiti

#### **Programmazione ad oggetti**

- ▶ Verrà utilizzato il 98% di quanto avete appreso
- Si raccomanda una buona preparazione sulla programmazione Java
- Alcuni argomenti chiave verranno ripresi e approfonditi

### ▶ Basi di dati

- ▶ Verranno viste applicazioni pratiche: DBMS usato come "strumento" di lavoro
- Richiesta la capacità di costruire (semplici) basi di dati e di impostare (semplici) interrogazioni

## Materiali di studio

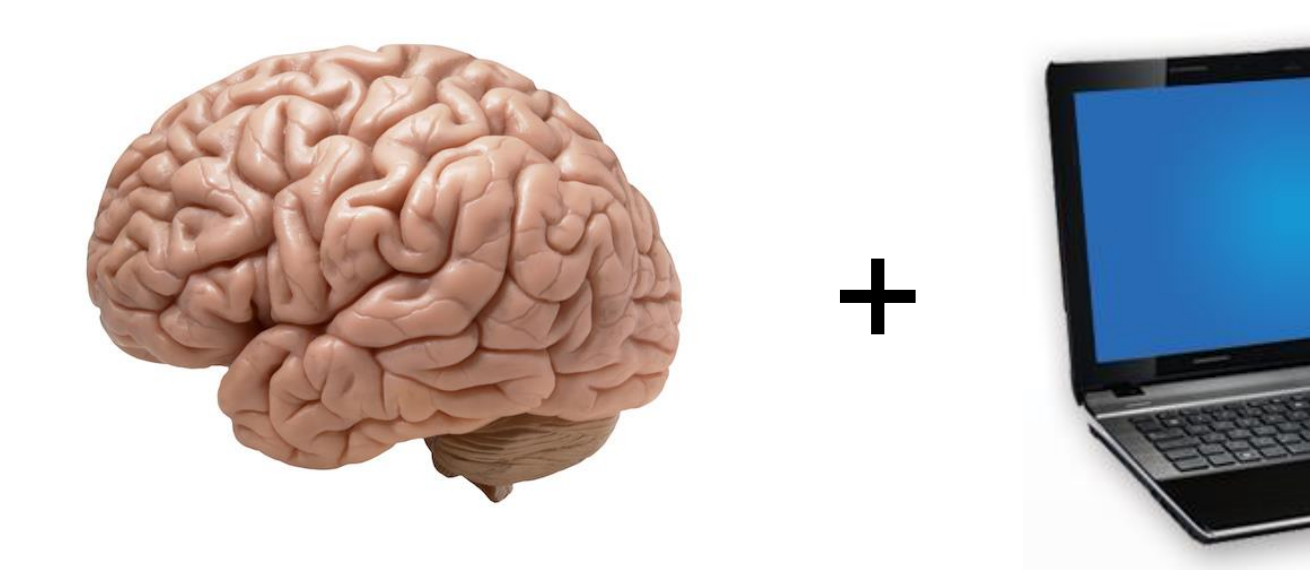

16 Tecniche di programmazione A.A. 2014/2015

## Materiali di studio

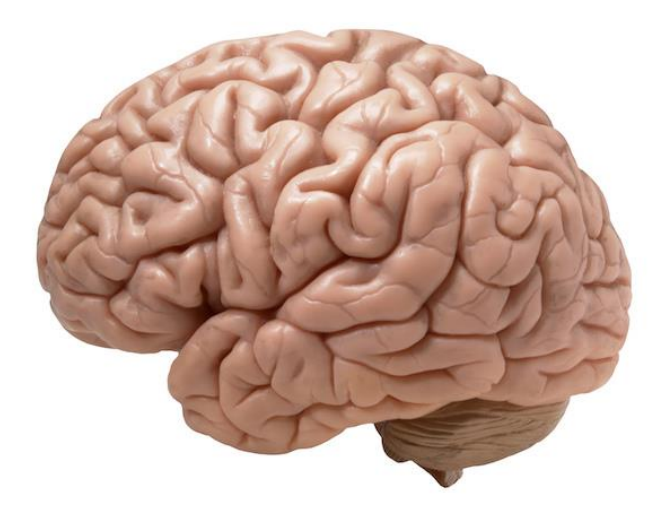

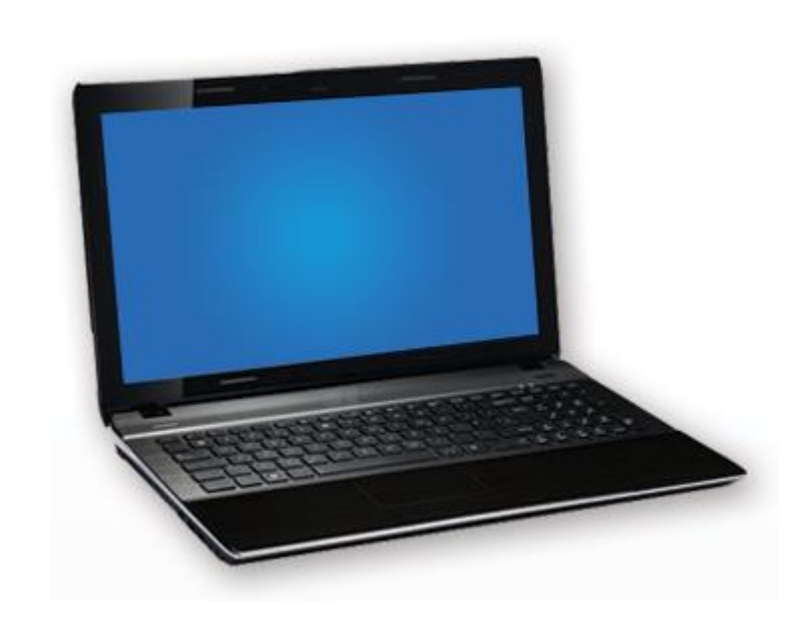

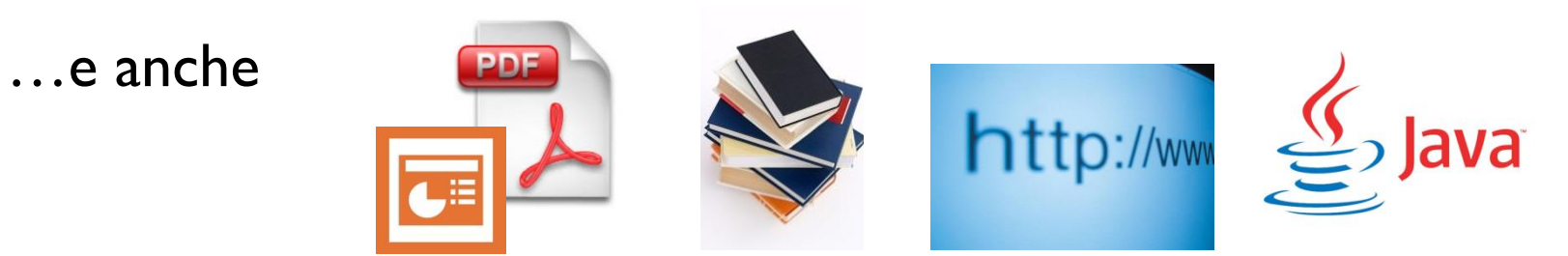

+

17 Tecniche di programmazione A.A. 2014/2015

Materiale relativo alle lezioni

- Lucidi delle lezioni
	- $\blacktriangleright$  In inglese

#### ▶ Progetti elaborati in aula (file sorgente)

- $\triangleright$  Zip
- GitHub

#### ▶ Screencast

- AVI
- ▶ YouTube

# Libri di testo

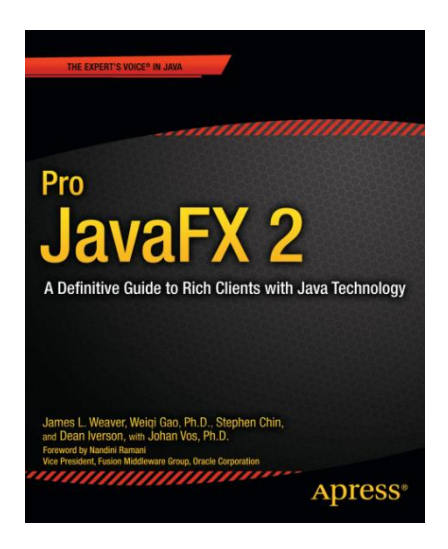

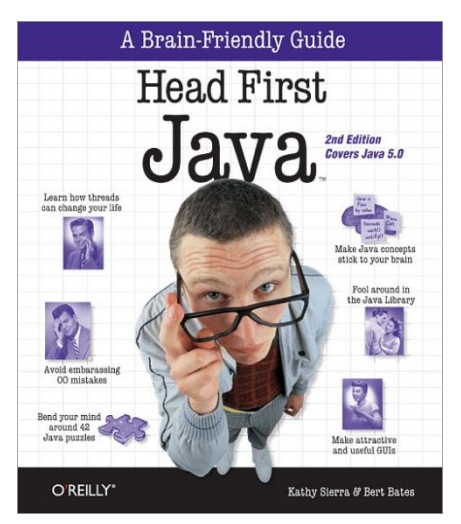

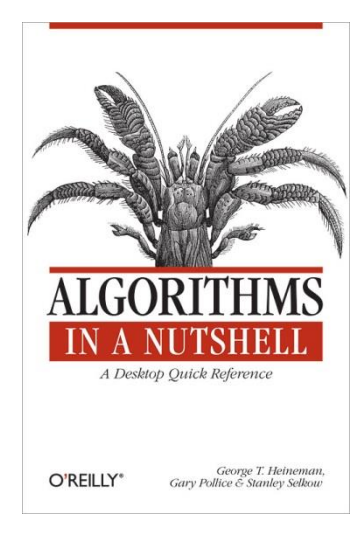

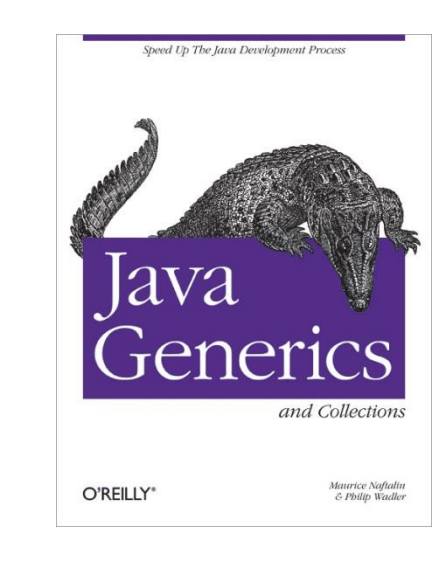

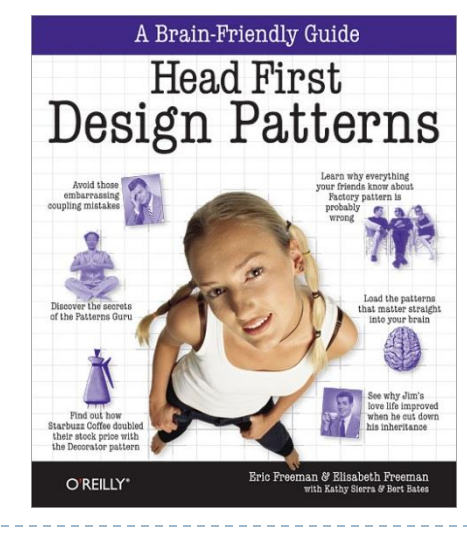

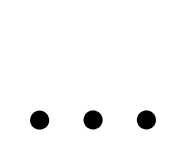

# Strumenti

## $\blacktriangleright$   $\vert$ ava 8

- ▶ JDK 1.8 (with JavaFX 8.0)
- ▶ JavaFX Scene Builder (2.0)
- ▶ Eclipse Luna
	- ▶ e(fx)clipse
	- git, subversion
- ▶ MySQL or MariaDB
	- Server, JDBC driver
	- ▶ Workbench or HeidiSQL
- Librerie Java
- ▶ Esclusivamente open source
- ▶ Cross platform (Windows-Linux-MacOSX)

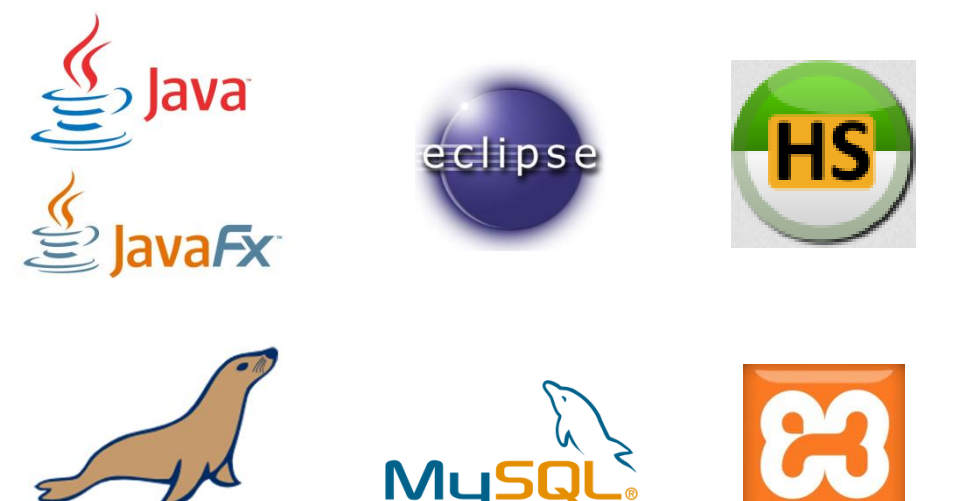

**MariaDB** 

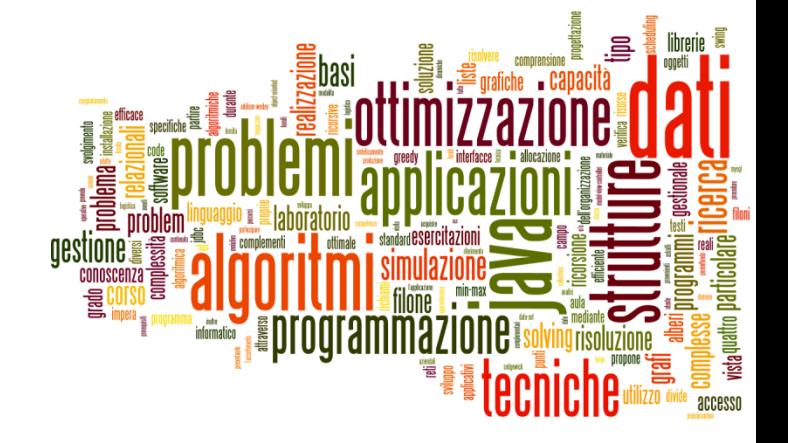

#### Esame

Introduzione al corso

## Modalità d'esame

#### ▶ Esercizio di programmazione

 Sarà già fornito un progetto Eclipse su cui lavorare ed un database contenente i dati necessari all'algoritmo

### ▶ Da svolgersi su Personal Computer (LEP)

▶ Con accesso a Internet ed a tutto il materiale

#### **Due esercizi:**

- ▶ Punto I, valore 18/30, valutato direttamente in laboratorio al termine della prova. Valutazione ON/OFF brutale.
- ▶ Punto 2, valore 12/30 (colma la differenza tra il 18 ed il 30), valutato NEL MERITO dai docenti.
- Regole d'esame disponibili sul sito

## Svolgimento esame

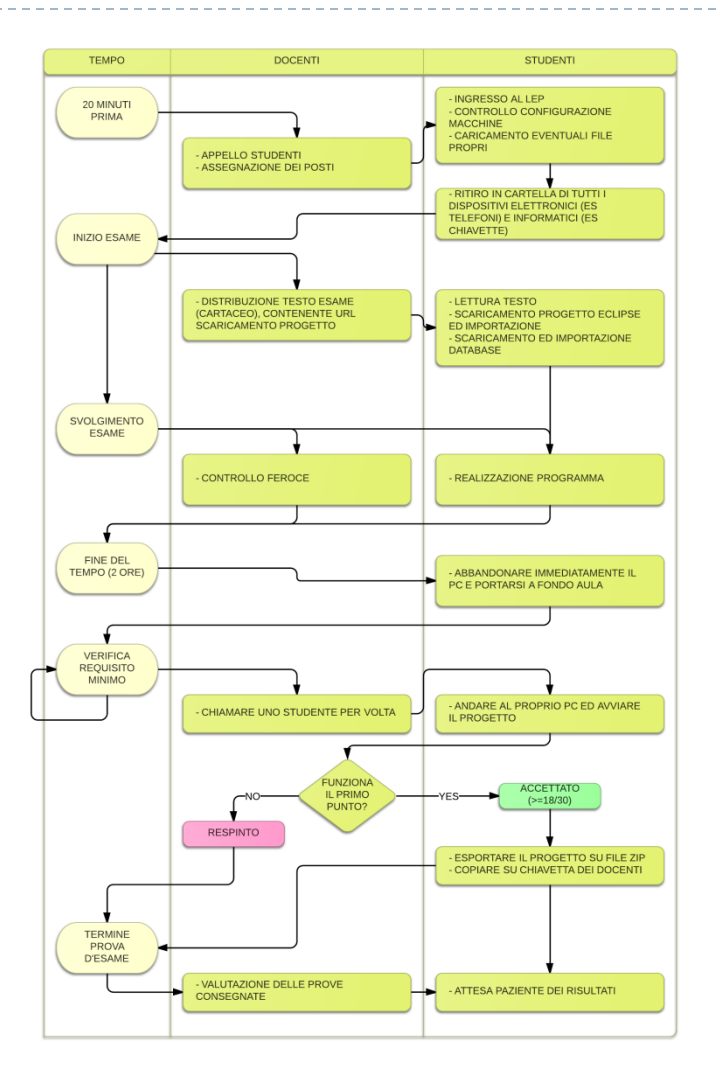

 $\blacktriangleright$ 

## Statistiche esame

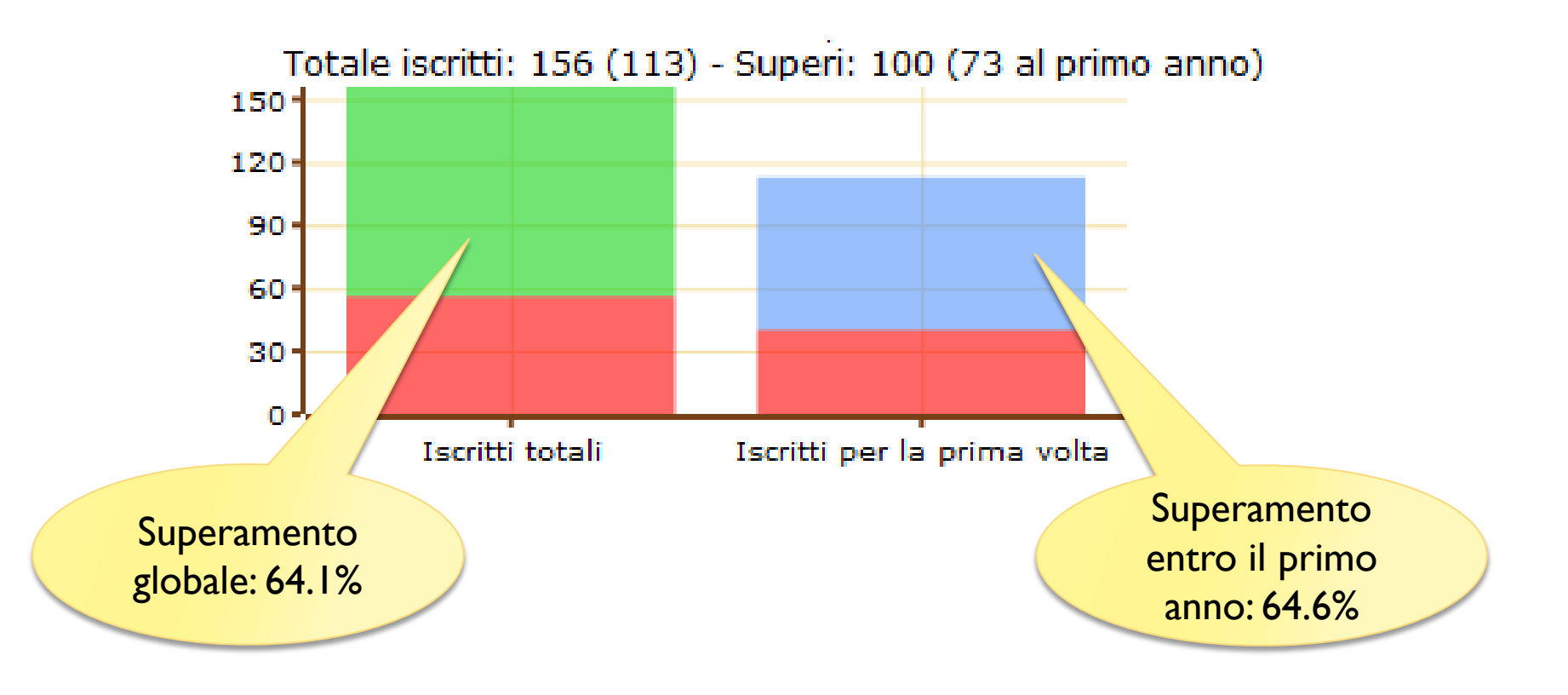

### Statistiche esame

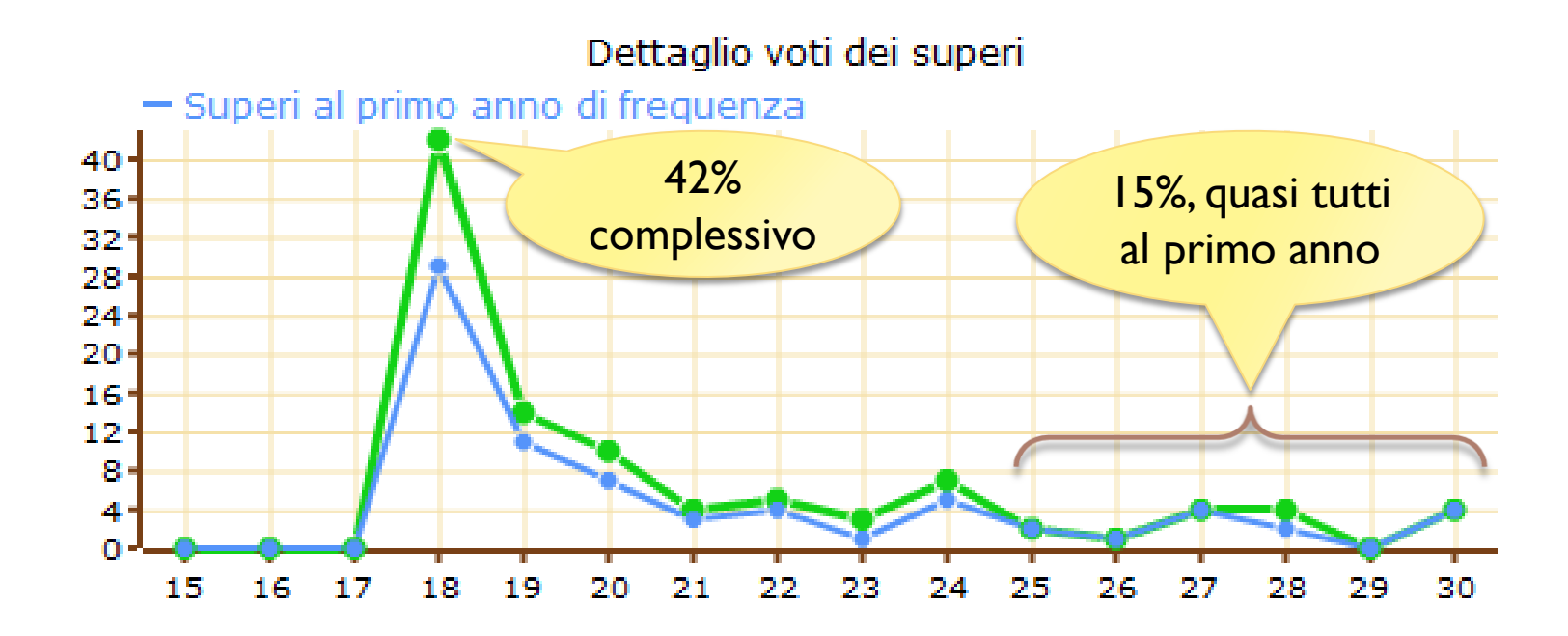

 $\blacktriangleright$ 

## Contatti

### ▶ Fulvio Corno

- $\triangleright$  Dipartimento di Automatica e Informatica (3 $\circ$  piano)
- ▶ [fulvio.corno@polito.it](mailto:fulvio.corno@polito.it)
- Orario ricevimento (secondo semestre):
	- ▶ ?????????????? (gradita e-mail entro il giorno prima)
- ▶ Giovanni Squillero
	- $\triangleright$  Dipartimento di Automatica e Informatica (4 $\circ$  piano)
	- [giovanni.squillero@polito.it](mailto:Giovanni.squillero@polito.it)
- ▶ Marco Gaudesi
	- Dipartimento di Automatica e Informatica (2<sup>o</sup> piano)
	- [marco.gaudesi@polito.it](mailto:fulvio.corno@polito.it)

## Licenza d'uso

- Queste diapositive sono distribuite con licenza Creative Commons "Attribuzione - Non commerciale - Condividi allo stesso modo (CC BY-NC-SA)"
- Sei libero:
	- di riprodurre, distribuire, comunicare al pubblico, esporre in pubblico, rappresentare, eseguire e recitare quest'opera
	- di modificare quest'opera
- Alle seguenti condizioni:
	- **Attribuzione** Devi attribuire la paternità dell'opera agli autori originali e in modo tale da non suggerire che essi avallino te o il modo i cui tu usi l'opera.
	- **Non commerciale** Non puoi usare quest'opera per fini commerciali.
	- **Condividi allo stesso modo** Se alteri o trasformi quest'opera, o se la usi per crearne un'altra, puoi distribuire l'opera risultante solo con una licenza identica o equivalente a questa.
- <http://creativecommons.org/licenses/by-nc-sa/3.0/>

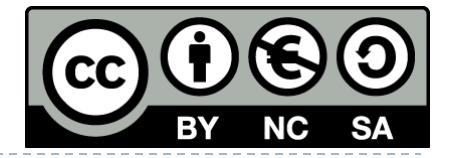